### **รายการอางอง**

- 1. Adobe Systems Incorporated., Portable Document Format Reference Manual. *v e rs io n 1 .3.* Adobe Systems, 1999, ISBN 0-201-62628-4
- 2. Adobe Systems Incorporated, *PostScript Language Reference Manual. Third Edition*. Addison-Wesley, 1990, ISBN 0-201-37922-8.
- 3. Jun-ichi Aoe, *Computer Algorithm: string pattern matching strategies*. IEEE Computer Society Press, 1994, ISBN 0-8186-5461-9 (microfiche)

 $\sim 1000$   $\mu$ 

# **ภาคผนวก**

 $\sim 1$ 

 $\mathcal{L}(\mathbf{X},\mathbf{X})$  .

 $\label{eq:2.1} \frac{1}{\sqrt{2\pi}}\left(\frac{1}{\sqrt{2\pi}}\right)^{1/2}\frac{1}{\sqrt{2\pi}}\left(\frac{1}{\sqrt{2\pi}}\right)^{1/2}$ 

 $\label{eq:2.1} \mathfrak{S}^{\mathbb{C}}_{\mathbb{C}}(x) = \mathfrak{S}^{\mathbb{C}}_{\mathbb{C}}(x)$ 

### ภาคผนวก ก

 $\frac{1}{2}$ 

## มาตราฐานการเข้ารหัสชุดแบบอักษรไทยในเอกสารพีดีเอฟ

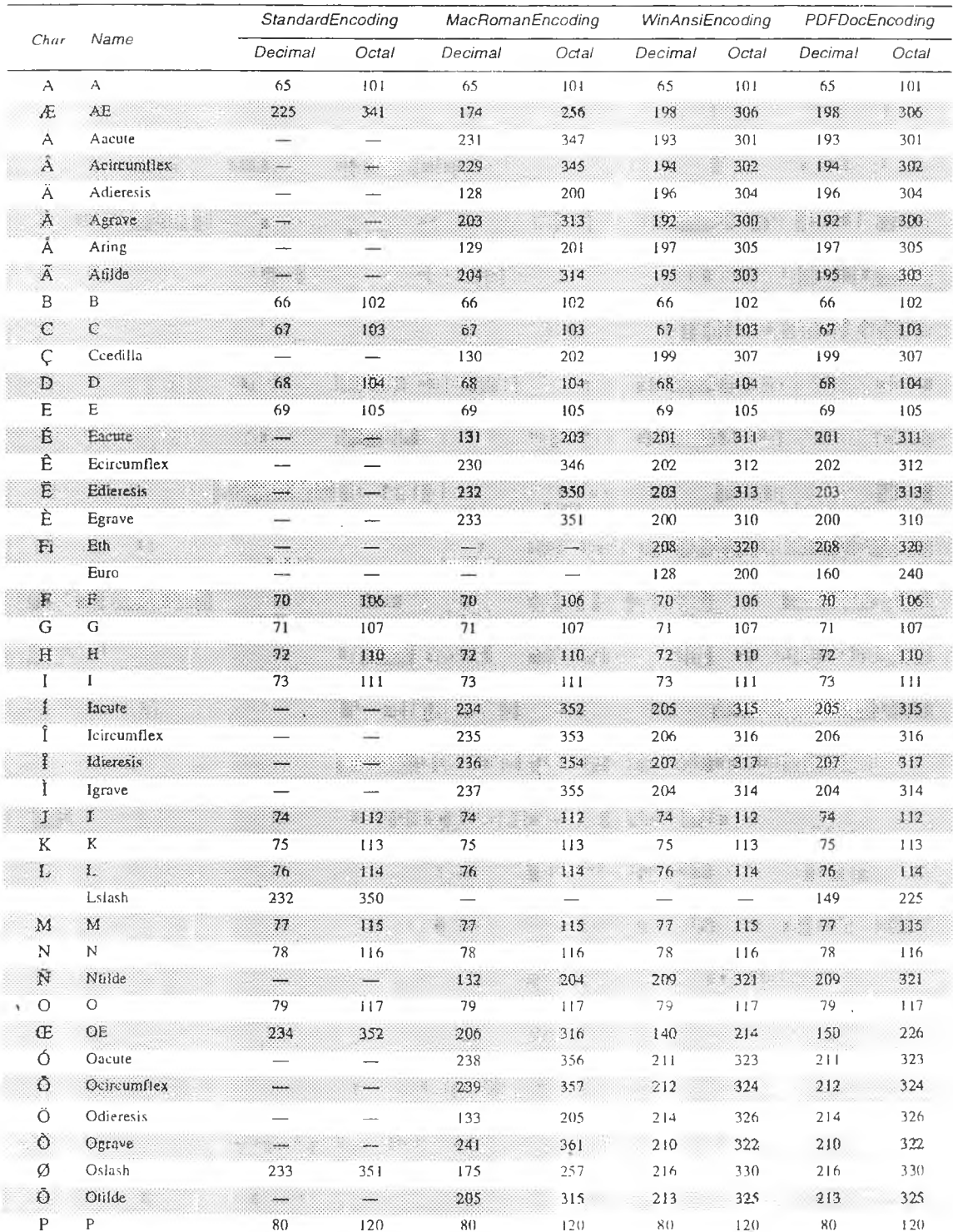

**PDF 1.3** 

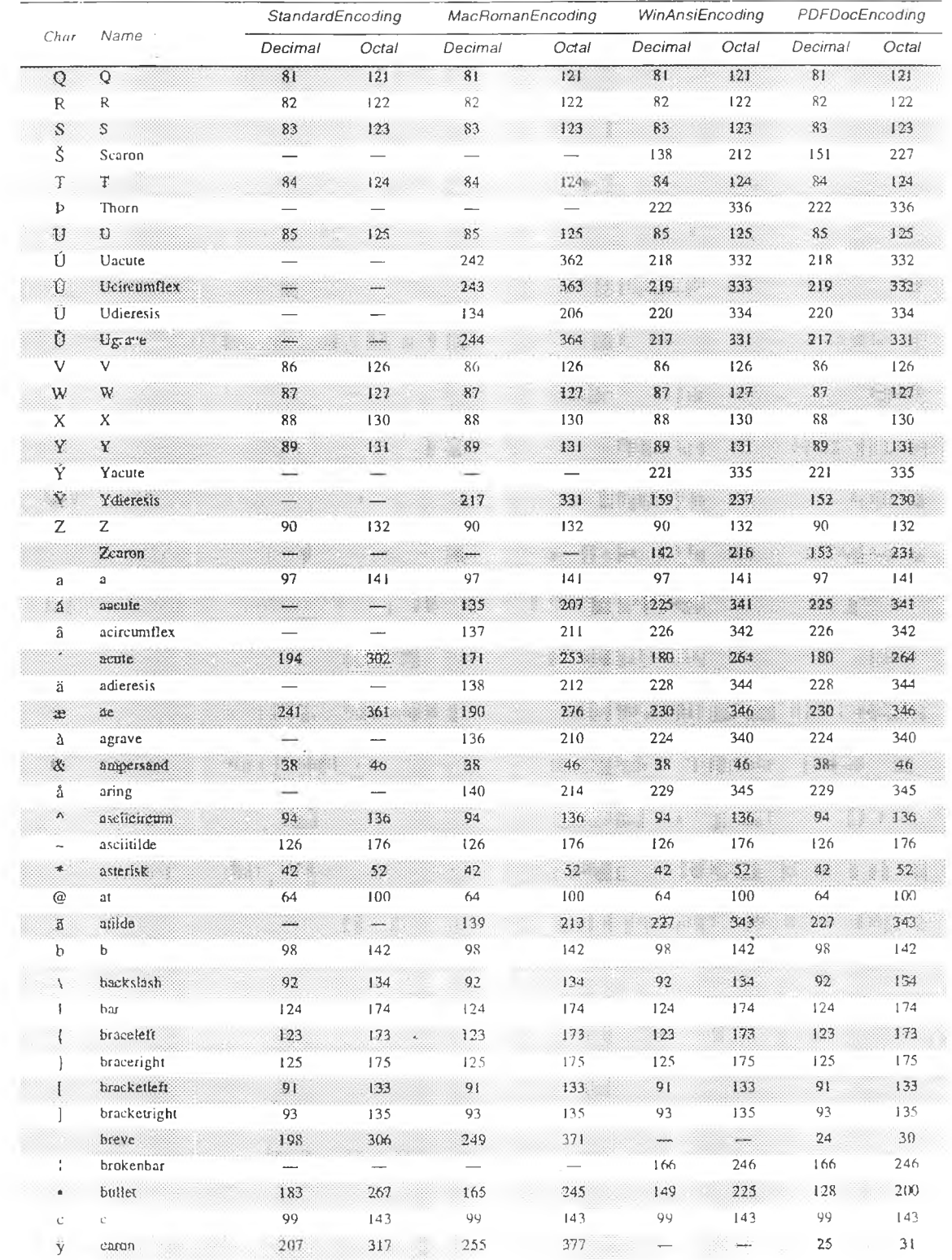

![](_page_4_Picture_18.jpeg)

![](_page_5_Picture_13.jpeg)

 $\sim$ 

x.

![](_page_6_Picture_17.jpeg)

 $\mathcal{A}(\mathcal{A})$ 

Ŷ.

#### **า ค ผ น ว ก ข**

### โปรแกรมส่วนจำเพาะการค้นข้อความไทยในเอกสารพีดีเอฟ

```
แแแแแแแแ1แแแแแแแแแแแแแแแแแแแแแแแแแแแ
// PDFPIugins cpp: implementation of the CPDFPIugins class.
//////////////////////////////////////////////////////////////////////
#include "stdafx.h"
#include "ThaiFind.h"
#include "PDFPIugins. h"
#include "ThaiPDF.h"
#include "FindDIg.h"
#include "AboutDIg.h"
#๒ elude "ProgressDIg.h"
#if WIN_PLATFORM
#include <windows.h>
#include "resource.h"
#endif
#ifdef _DEBUG
#undef"THIS_FILE
static char THIS_FILE[]=_FILE _;
#define new DEBUG_NEW
#endif
static void *GetToollcon(int ThFindBmp)
        ^ HBITMAP icon;
        HINSTANCE gHINSTANCE;
        gHINSTANCE = AfxGetResourceHandle( );
        switch (ThFindBmp) {
                icon = LoadBitmap(gHINSTANCE, MAKEINTRESOURCE(IDB_THFINDBACK));
                break;
        case 2:
                icon = LoadBitmap(gHINSTANCE, MAKEINTRESOURCE(IDB_THFIND));
                break;
        case 3:
                icon = LoadBitmap(gHINSTANCE, MAKEINTRESOURCE(IDE_THFINDFOR));break;
                                                           ï,
        }
return (void *)icon; }
1แแแแแแแแแแแแแแแแแแแแแแแแแแแแแ1แแแแแ
// Construction/Destruction
แแแแแแแแแแแแแแแแแแแแแแแแแแแแแแแแแแแ
```

```
CPDFPIugins: :CPDFPIugins() {
}
CPDFPIugins::~CPDFPIugins( ) {
}
```

```
ACCB1 ASBool ACCB2 P!Handshake(ASUns32 handshakeVersion, void *handshakeData)
€
        if (handshakeVersion == HANDSHAKE_V0200) {
                /* Cast handshakeData to the appropriate type 7
                PIHandshakeData_V0200 ' hsData - (PIHandshakeData_V0200 *)handshakeData;
                /* Set the name we want to go by 7
                hsData->extensionName = ASAtomFromString("ENUM_WORDS_THAIFIND_PGIN");
                r If you replace host functionality, do so in here 7
                hsData->importReplaceAndRegisterCallback = NULL;
                /* Set the initialization routine 7
                hsData->initCallback = ASCallbackCreateProto(PllnitProcType,
                                         CPDFPIugins::lnitMenultem);
                /* No unload proc 7
                hsData->unloadCallback = ASCallbackCreateProto(PIUnloadProcType,
                                                 CPDFPIugins::UnloadMenultem);
                /* All done 7
                return true;
        } /* Each time the handshake version changes, add a new "else if" branch */
        /* If we reach here, then we were passed a handshake version number we
         * don't know about. This shouldn't ever happen since our main() routine
         * chose the version number.
        \overline{7}return(false); }
ACCB1 ASBool A.CCB2 CPDFPIugins::lnitMenultem() {
        AVMenubar MenuBar;
        AVMenu ThSrchExtsMenu;
        AVMenu AboutThSrchExtsMenu;
        AVMenultem AboutThaiSrchMenultem;
        AVMenultem ThaiSrchMenultem;
        AVMenultem ThaiSrchForWardMenultem;
        AVMenultem ThaiSrchBackWardMenultem;
        AVComputeEnabledProc EnableProc;
        AVToolBar ToolBar =AVAppGetToolBar();
        AVToolButton ThFindButton = NULL;
        AVToolButton FindButton = NULL;
        /* Acquire pull-down menu handles. 7
        MenuBar = AVAppGetMenubar();
        if (IMenuBar) return(false);
        ThSrchExtsMenu = AVMenubarAcquireMenuByName(MenuBar, STR_MENUBAR_GROUP);
        if (IThSrchExtsMenu) return(false);
                                AVMenubarAcquireMenuByName(MenuBar,
                                         STR_ABOUT_PLUGINS);
        if (lAboutThSrchExtsMenu) return(false);
        /* install command in Extensions pull-down menu 7
        ThaiSrchMenultem = AVMenultemNew(STR_MENUITEM_TITLE,
                                 STR MENUITEM NAME,
                                 NULL,
                                 false,
                                 'F',
                                                                  11, /* Flags 7
                                 NULL,
                                 gExtensionID);
```
73

 $\ddot{\rm{c}}$ 

**ThaiSrchForWardMenultem = AVMenultemNew("ค้นต่อ!ป', "SPCpinTHSRCHFW", NULL, false, 11, /\* Flags \*/ NULL, gExtensionID); ThaiSrchBackWardMenultem = AVMenultemNew("ค้น ย้อนหลัง", "SPCpin:THSRCHBW", NULL, false, 'B', 11, /\* Flags \*/ NULL, gExtensionID); if (IThaiSrchMenultem) return(false); if(!ThaiSrchForWardMenultem) AVAIertNote("ForWardMenu Fail!"); AVMenultemSetExecuteProc(ThaiSrchMenultem, ASCallbackCreateProto(AVExecuteProc, CPDFPIugins::ThaiTextFind), NULL); AVMenultemSetExecuteProc(ThaiSrchForWardMenultem, ASCallbackCreateProto(AVExecuteProc, CPDFPIugins::ThaiTextFindForward), NULL); AVMenultemSetExecuteProc(ThaiSrchBackWardMenultem, ASCallbackCreateProto(AVExecuteProc, CPDFPIugins;:ThaiTextFindBackward), NULL); EnableProc = ASCallbackCreateProto(AV/ComputeEnabledProc, CPDFPIugins:;EnableMy Menu Item); AVMenultemSetComputeEnabledProc(ThaiSrchMenultem, EnableProc, NULL); AVMenultemSetComputeEnabledProctTnaiSrchForWardMenultem, ASCallbackCreateProto(AVComputeEnab!edProc, CPDFPIugins::EnableForWardMenultem), NULL); AVMenultemSetComputeEnabledProc(ThaiSrchBackWardMenultem, ASCallbackCreateProto(AVComputeEnabledProc, CPDFPIugins::ÎEnableForWardlVlenultem), NULL); ThFind Button = AVToolButtonNew(ASAtomFromString(STR\_TOOLBUTTON\_NAME), GetToollcon(2), false, false); AVToolButtonSetHelpText(ThFindButton,"ThaiFind2803 (Ctrl+Shift+F)"); AVTooiButtonSetExecuteProc(Th Find Button, ' ASCallbackCreateProto(AVExecuteProc, CPDFPIugins::ThaiTextFind), NULL); AVToolButtonSetComputeEnabledProc( ThFind Button, EnableProc, NULL), FindButton = AVToolBarGetButtonByName(ToolBar, ASAtomFromString (STR\_AFTER\_TOOLBAR)), AVTool3arAddButton(ToolBar, ThFindButton, FALSE, FindButton); AVMenultem FindMenultem = AVMenubarAcquireMenultemByName(MenuBar, "endSelectGroup"); int FindMenuIndex = AVMenuGetMenultemlndex(ThSrchExtsMenu,FindMenultem), /\* Insert menu item in pull-down. '/ AVMenuAddMenultem(ThSrchExtsMenu, ThaiSrchMenultem, FindMenulndex+1 ). AVMenuAddMenultem(ThSrchExtsMenu, ThaiSrchForWardMenultem, FindMenulndex+2), AVMenuAddMenultem(ThSrchExtsMenu, ThaiSrchBackWardMenultem, FindMenulndex+3); AVMenuRelease(ThSrchExtsMenu);**

```
/* Install About command in Help pull-down menu. V AboutThaiSrchMenultem = AVMenultemNew(STR_MENUITEM_ABOUT_TITLE,
                                    str_m enuitem_aboTjt_n am e,
                                    NULL
                                    NO_SHORTCUT,
                                                                        0, /* Flags 7
                                    NULL,
                                    gExtensionID);
         if (!AboutThaiSrchMenultern) return(false);
         AVMenultemSetExecuteProc( AboutThaiSrchMenultem,
                           ASCallbackCreateProto(AVExecuteProc, CPDFPIugins::AboutThaiFind),
                           NULL);
         /* Insert menu item. 7
         AVMenuAddMenultem(AboutThSrchExtsMenu, AboutThaiSrchMenultem,
                  APPEND_MENUITEM);
         AVMenuRelease(AboutThSrchExtsMenu);
return true; }
ACCB1 ASBool ACCB2 CPDFPIugins::UnloadMenultem() {
return true; }
ASFile FileName;<br>CString lastPattern;
ACCB1 ASBool ACCB2 CPDFPlugins::EnableMyMenultem(void *data) {
         if( AVAppGetActiveDoc() ){
                  AVDoc CurrentAVDoc = AVAppGetActiveDoc();<br>PDDoc CurrentPDDoc = AVDocGetPDDoc(CurrentAVDoc);<br>ASFile DocFile = PDDocGetFile(CurrentPDDoc);
                  if(DocFile!=FileName){
                           FileName=DocFile;
                           AVDocClearSelection(CurrentAVDoc, true);
                  }
         return true; }
         else {
                  lastPattern = ""return false; }
}
                                                                                                  \bar{\nu}ACCB1 ASBool ACCB2 CPDFPIugins::EnableForWardMenultem(void *data)
         if( AVAppGetActiveDoc() ){
                  if(!lastPattern.lsEmpty())
                           return true;
                  else
         return false; }
         else
return false; }
ACCB1 void ACCB2 CPDFPIugins::AboutThaiFind(void 'data) {
         CAboutDIg AboutDIg;
         int Ret = AboutDIg.DoModal(),
}
```
 $\bar{\phantom{a}}$ 

```
ACCB1 void ACCB2 CPDFPIugins::ThaiTextFind(void 'data)
        CFindDIg ThFindDIg;
        CThaiPDF ThaiPDF;
        int Ret=0:
        ThFindDIg.m_strPattern = lastPattern;
        Ret = ThFindDIg.DoModalf);
        while(ThFindDlg.m_strPattern=="") {
                 if(Ret==2)~
                          ThFindDIg. ทา_strPattern =
                 if(ThFindDlg.m_strPattern=="") {
                          AVAIertNote("กรุณาใส่ข้อความที่ต้องการค้น'')',
                 Ret = ThFindDlg.DoModal();<br>}
        \mathcal{Y}if(Ret ะ== 1) {
                 lastPattern = ThFindDIg. m_strPattern;
                 if(ThFindDlg.m_isBackWard)
                          ThaiPDF. FindBackward(lastPattern);
                 else
        ThaiPDF. FindForward(lastPattern); }
}
ACCB1 void ACCB2 CPDFPIugins::ThaiTextFindForward(void ' data)
\{if(lastPattern=="")
                          AVAIertNote("ท่านยังไม่ไดให้ข้อความที่ต้องการค้น\n
                                  กรุณากดปุมThaiFind แล้วพิมพ์ข้อความที่ต้องการค้น");
        else {
                 * CThaiPDF ThaiPDF;
                 ThaiPDF. FindForward(lastPattern);
       \rightarrow}
ACCB1 void ACCB2 CPDFPIugins::ThaiTextFindBackward(void *data)
\{if(lastPattem =-'")
                          AVAIertNote("ท่านยังไม่ไดให้ข้อความที่ต้องการค้น'นา
                                   กรุณากดปุม! haiFinduaวพิมพ์ข้อความที่ต้องการค้น,');
        else {<br>CThaiPDF ThaiPDF;
                 ThaiPDF. FindBackward(lastPattern);
```
 $\langle$ 

 $\lambda$ .

 $\left\{\right\}$ 

 $\lambda$ 

```
// AboutDlg.cpp . implementation of the CAboutDlg Class
\frac{1}{2}#include "stdafx.h"
#include "ThaiFind.h"<br>#include "AboutDig.h"
#ifdef DEBUG
#define new DEBUG_NEW
#undef THIS_FILE
static char THIS_FILE[] = _FILE_;
#endif
// CAboutDlg dialog
CAboutDlg::CAboutDlg(CWnd* pParent /*=NULL*/)
```

```
: CDialog(CAboutDlg::IDD, pParent)
//{{AFX_DATA_INIT(CAboutDlg)
        // NOTE: the ClassWizard will add member initialization here
//}}AFX_DATA_INIT
```

```
\big\}
```
 $\{$ 

 $\{$ 

void CAboutDlg::DoDataExchange(CDataExchange\* pDX)

```
CDialog::DoDataExchange(pDX);
//{{AFX_DATA_MAP(CAboutDlg)
```
//}}AFX\_DATA\_MAP

```
\}
```

```
BEGIN_MESSAGE_MAP(CAboutDlg, CDialog)
      //{{AFX_MSG_MAP(CAboutDlg)
      //}}AFX_MSG_MAP
END_MESSAGE_MAP()
```
// CAboutDlg message handlers

void CAboutDlg::OnOK()  $\{$ CDialog::OnOK();  $\}$ BOOL CAboutDlg::OnInitDialog() ₹

CDialog::OnInitDialog();

return TRUE; // return TRUE unless you set the focus to a control // EXCEPTION: OCX Property Pages should return FALSE

 $\}$ 

 $\lambda$ 

//////////////////////////////////////////////////////////// *แแแแแแแแแแแแแแแแแแ1แแแแแแแแแแแแ* // FindDIg.cpp implementation of the CFindDIg class

#include "stdafx.h" #include "ThaiFind.h" #include "ThaiPDF.h" #include "FindDIg.h"

```
#ifdef _DEBUG
#define new DEBUG_NEW
#undef THIS_FILE
static char THIS FlLE] = IIEI.E#endif
```
*แแแแแแแแแแแแแแแแแแแแแแแแแแแแแแแแแแแแเแแ* // CFindDIg dialog

```
CFindDlg::CFindDlg(CWnd* pParent /*=NULL*/)
        : CDialog(CFindDlg::IDD, pParent)
\{//{{AFX_DATA_INIT(CFindDlg) 
         m_strPattern = _T(
         m_isBackWard = FALSE;
\frac{1}{2}//}}AFX_DATA_INIT
```

```
void CFindDlg:;DoDataExchange(CDataExchange* pDX) {
          CDialog::DoDataExchange(pDX);<br>//{{AFX_DATA_MAP(CFindDlg)<br>DDX_Text(pDX, IDC_PATTERN, m_strPattern);
          DDX_Check(pDX, IDC_CHECK_BACKWARD, m_isBackWard);
//}}AFX_DATA_MAP }
```

```
BEGIN_MESSAGE_MAP(CFindDlg, CDialog)<br>
//{{AFX_MSG_MAP(CFindDlg)<br>
ON_BN_CLICKED(IDC_CHECK_BACKWARD, OnCheckBackward)<br>
//}}AFX_MSG_MAP
END\_MESSAGE\_MAP()
```
void CFindDlg::OnCheckBackward() {

```
m_isBackWard = Im_isBackWard;
```
 $\hfill \Box$ 

*แแแแแแแแแแแแแแแแแแแแแแแแแแแแแแแแแแแ* //

**// ChaiPDF.cpp: implementation of the CThaiPDF class.** *แแแแแแแแแแแแแแแแแแแแแแแแแแแแแแแแแแแ*

**#include "stdafx.h" #include "ThaiPDF h" #include "ThaiFind.h" #include "FindDIg.h" #include "ProgressDIg.h" #include "FontRegDIg.h" #include "PDExpT.h"**

**#ifdef \_DEBUG** #undef THIS\_FILE static char THIS\_FILE[]=\_FILE\_ **#define new DEBUG\_NEW #endif**

*แแแแแแแแแแแแแแแแแแแแแแแแแแแแแแแแแแแ* **// Construction/Destruction**

*If\*\*\*\** **Thai Alphabet table for Text Extraction \*\*\*\***

unsigned char tblPlus35[256] = {0,10,13,32,'!',''",'#','\$','%','&','\", \ I M i t L , **209,153,231,232,233,234,235,236,160,161, 162,163,164,165, \ 166,167,168,169,170,171,172,173,174,175,176,177,178,179, \ 180,181,182,183,184,185,186,187,188,189,190,191,192,193, \ 194,195,196,197,198,199,200,201,202,203,204,205,206,207, \ 208,209,210,211,212,213,214,215,216,217,218,219,220,223, \ 224,225,226,227,228,229,230,231,232,233,234,235,236,237, \ 238,239,240,241,242,243,244,245,246,247,248,249,250,251, \ 216,217,254,** x',,x,,x',x,x,x','x,'x,'x,x','x' \ 'x','x','x','x','x','x','x','x','x,x','x, x'.'x'}; unsigned char tblThaiCh[256] = {\ \;<br>0, 1, 2, 3, 4, 5, 6, 7, 8, 9, 10, 11, 12, 13, 14, 15, 0, 1, 2, 3, 4, 5, **6, 7,** 8, 9, 10, 11, 12, 13, 14, 15, \ **16,17,18,19,20,21,i22,23,24,25,26,27,28,29,30,31, \** ' ','!',''",'#','\$','%','&','\",'(',')',''','+'+',','-',',',''/',<br>'0','1','2','3','4','5','6','7','8','9',':',';','<','=','>','?', \\<br>@','A ,'B','C','D','E','F','G','H','!','J','K','L','M','N','O', 'P','Q','R','S','T','U','V',W','X','Y','Z','[','\\']','k','\_', \<br>''','a','b','c','d','e','f','g','h','i','j','k','i','m','n','o', ``\ 176,212,213,214,215,133,232,233,234,235,236,232,233,234,235,236,<br>173,145,146,147,148,149,150,151,209,153,231,232,233,234,235,236,<br>160,161,162,163,164,165,166,167,168,169,170,171,172,173,174,175, 176,177,178,179,180,181,182,183,184,185,186,187,188,189,190,191, \ 176,177,178,180,180,181,<br>192,193,194,195,196,197,198,199,200,201,202,203,204,205,206,207, 192.193,194,195,196,197,198,199,200,201,202,203,204,205,206,207, \ 208,209,210,211,212,213,214,215,216,217,218,219,220,221,222,223, \ 224,225,226,227,228,229,230,231,232,233,234,235,236,237,238,239, \

240,241,242,243,244,245,246,247,248,249,250,251,216,217,254,255};

```
unsigned char tblF7[30] = {\<br>176,212,213,214,215,232,233,234,235,236,232,233,234,235,236,173,
         209,254,231,232,233,234,235,236,216,217,254,219};
j ^★ ★ ★ ★ **★ ★ ★ ★ ★ ★ ★ ★ ★ ★ ★ Jr-* ★ ★ ★ ★ ★ ★ ★ ★ ★ ★ ★ ★ ★ ★ Jr^TT* ★ ★ ★ ★ ★ * ★ ★ ★ ★ ★ ★ ★
//**** Global variable of Thai Text Extraction ****
CProgressDIg PgressDIg,
cstring gbIThaiTxt;
bool CancelByButton=false;
int m_fontEnc=2;
cstring strfontName;
cstring strBuffType2;
cstring strBuffType3;
cstring fontListflOO];
                       เ เ ^ r ★ ★ ★ ★ ★ ★ ★ ★ ★ ★ ★ ★ ★ ★ ★ J r »r Jr ★ ★ ★ ★ ★ J r ★ ★ ★ ★ ★ ★ ★ ★ '★ ★ ★ ★ ★ ★ ★ '★ ★ ★ ★ ★ ★ ★ ★ ★
CThaiPDF::CThaiPDF()
{
         CurrentAVDoc = AVAppGetActiveDoc();
         CurrentPDDoc = AVDocGetPDDoc(CurrentAVDoc);
         WordFinder = PDDocCreateWordFinder(CurrentPDDoc,NULL,NULL,NULL,
                                                       0,WXE_PDF_ORDER,NULL);
         WordFinderUCS = PDDocCreateWordFinderUCS(CurrentPDDoc, 0,
                                                       WXE_PDF_ORDER, NULL);
         FontName = strfontName;
         strType2 = strBuffType2;
         strType3 = strBuffType3;
         fontList[0] = "NULL";
}
CThaiPDF::~CThaiPDF()
{
         PDWordFinderDestroy(WordFinder);
         PDWordFinderDestroy(WordFinderUCS);
}
void CThaiPDF::HiliteText(PDDoc CurrentPDDoc, int CurrentPageNum, PDWord word, int NumWord)
{
         AVDoc CurrentAVDoc = AVAppGetActiveDoc();
         PDPage CurrentPDPage;
         PDTextSelect TextSelection;
         HiliteEntry Hilite;
         CurrentPDPage = PDDocAcquirePage(CurrentPDDoc, CurrentPageNum);
         Hilite.offset = PDWordGetCharOffset(word);
         Hilite. length = NumWord;
         TextSelection = PDTextSelectCreatePageHilite(CurrentPDPage, SHilite, 1);
         AVDocSetSelection(CurrentAVDoc, ASAtomFromStringfText"), (void *)TextSelection, true);
         AVDocShowSelection(CurrentAVDoc);
         PDPageRelease(Currer.tPDPage);
}
void CThaiPDF FindForward(CString pattern) {
         CancelByButton=false;
         CFindDIg ThFindDIg;
         cstring strWord,strTemp=pattern;
         PDWord word, wlnfo, wlnfoUCS;
         ASInt32 Count, CountUCS,
         PDFont tmpfont;
```

```
int startPOS=-1;
int idxWord;
int lolPosFound = -1.
int NumWord=0, NumHilite=0;
BOOL SubPattern=false,
int i=1, range=0, percent=0;
```
PDPage CurrentPDPage = AVPageViewGetPage(AVDocGetPageView(CurrentAVDoc)), int CurrentPageNum = PDPageGetNumber(CurrentPDPage); int TotalPage = PDDocGetNumPages(CurrentPDDoc);

```
//***** Get Position Word Hilite *************
PDTextSelect ts:
if( ASAtomFromString("Text") == AVDocGetSelectionType(CurrentAVDoc) ) {
        ts = (PDTextSelect)AVDocGetSelection(CurrentAVDoc);
        if(ts != NULL) {
                 PDTextSelectRangeRec range;
                 PDTextSelectGetRange(ts, 0, &range);
                 idxWord = range.end:
        \mathcal{E}else
                 idxWord=0;
else
        idxWord=0;
        ***********************************
11***range = TotalPage - CurrentPageNum;
PgressDlg.Create(IDD_PROGRESS, NULL);
PgressDig.SetDigitemText(IDC_MSGPAT+ERN,(LPCTSTR)strTemp);
PgressDlg.SetDlgItemInt(IDC_CURRENT_PAGE, CurrentPageNum + 1, true);
while( CurrentPageNum < TotalPage && IclPosFound == -1 && !CancelByButton) {
        PDWordFinderAcquireWordList(WordFinder, CurrentPageNum, &wInfo,
                                           NULL, NULL, &Count);
        PDWordFinderAcquireWordList(WordFinderUCS, CurrentPageNum, &wInfoUCS,
                                           NULL, NULL, &CountUCS);
        // **** while finding text should getfocus on Cancel button ****
        percent = (i++)*100/range;PgressDlg.SetDlgItemInt(IDC_CURRENT_PAGE, CurrentPageNum + 1, true);
        PgressDlg.m_Progress.SetPos(percent);
        ParessDla SetDlaitemInt(IDC_PERCENT, percent, true);
        PgressDlg.PeekAndPump();
        if(PgressDlg.Cancelled())
                 break;
        while(idxWord < Count && IclPosFound == -1 && !CancelByButton){
                 //*** Reg Font Encoding *****
                 word = PDWordFinderGetNthWord(WordFinder, idxWord);
                 PDStyle style = PDWordGetNthCharStyle(WordFinder.word, 0);
                 PDFont font = PDStyleGetFont(style);
                 /***** Font Encoding Regconize *******/
                                                                   \sim 100
                 if(tmpfont<sup>1</sup>=font) {
                                                               2
                          bool canFind4=false;
                          tmpfont = font;
                          m_fontEnc = RegFont(WordFinder, word, font);
                          if(m_fontEnc==5)
                                  Count = CountUCS;
                          if(m \text{ fontEnc}=4)canFind4 = canFindType4(font, pattern);
                          if('hasAVAlert(font)
                                  &&(m_fontEnc==1 || !canFind4 || m_fontEnc==5)) {
                          if(userConfirm(m_fontEnc, font)).
                                  CancelByButton = false;
                          eise
                                  CancelByButton = true;
                          3
                            \alpha
```
.<br>//\*\*\*\*\*\*\*\*\*\*\*\*\*\*\*\*\*\*\*\*  $if(m_fontEnc==5)$ word = PDWordFinderGetNthWord(WordFinderUCS, idxWord), strWord = ThaiTextExtract(word, m\_fontEnc); strWord Remove("1). if(pattern GetAt(0)>0 && pattern. GetAt(1)>0) { //\*\*\* Dont' diffent between lower and UPPER \*\*\* pattern.MakeUpper(); strWord.MakeUpper(); IclPosFound = strWord.Find(pattern); if(Ic!PosFound  $> -1$ ) { NumWord++ NumHilite = NumHilite + PDWordGetLength(word);  $\left\{ \right.$  $\}$  $e$ lse $\{$ IclPosFound = ThaiPatternMatching(pattern, strWord, SubPattern); IclPosFound = pattern.GetLength(); if(IclPosFound < pattern.GetLength()){ if(IclPosFound > 0){ SubPattern=true; NumWord++; NumHilite += PDWordGetLength(word); pattern = pattern.Right(pattern.GetLength()-IclPosFound); IclPosFound=-1;  $\}$ else { if(SubPattern) {  $\mathsf{if}(\mathsf{strWord} == \text{'''})$ NumWord++; else { SubPattern=false; pattern=strTemp; NumWord=0; NumHilite=0; Ì 3 else { NumWord=0; NumHilite=0;  $|clPosFound = -1|$  $\}$  $\}$ else { NumHilite = NumHilite + PDWordGetLength(word), word = PDWordFinderGetNthWord(WordFinder, idxWord-NumWord); ∖  $END$  \*\*\*\*\*\*\*\*\*\*\*\*\*\*\*\*\*\*\*\*\*\*\* idxWord++; PDWordFinderReleaseWordList(WordFinder, CurrentPageNum); if(  $1cIPosFound == -1$  ) { CurrentPageNum++; idxWord=0; if( CurrentPageNum >= TotalPage && !CancelByButton ) {

PgressDlg DestroyWindow();

 $\}$ 

 $\overline{\ }$ 

```
if(AVAlertConfirm("สิ้นสุดเอกสารแล้ว ท่านต้องการข้อนกลับไปลนใหม่หรือไม่ ?")) {
                                  PgressDlg Create(IDD_PROGRESS, NULL);
                                  PgressDig.SetDigitemText(IDC_MSGPATTERN,
                                                                    (LPCTSTR)strTemp);
                                  CurrentPageNum = 0;
                                  range = TotalPage - CurrentPageNum;
                                  i = 0idxWord = 0\lambda\rightarrowif(IcIPosFound != -1){
                 idxWord-=NumWord;
                 gblThaiTxt.Empty();
                 SubPattern=false;
                 if(m fontEnc == 5)
                         NumHilite = NumHilite / 2;
                 PgressDlg.DestroyWindow();
                 HiliteText(CurrentPDDoc, CurrentPageNum, word, NumHilite);
        \}NumWord=0;
        NumHilite=0;
\}void CThaiPDF::FindBackward(CString pattern)
\{CancelByButton=false;
        CFindDlg ThFindDlg;
        CString strWord, strTemp=pattern;
        PDWord word, winfo, winfoUCS;
        ASInt32 Count, CountUCS;
        PDFont tmpfont;
        int idxWord;
        int IclPosFound = -1;
        int NumWord=0, NumHilite=0;
        BOOL SubPattern=false;
        int i=1, range=0, percent=0;
        PDPage CurrentPDPage = AVPageViewGetPage(AVDocGetPageView(CurrentAVDoc));
        int CurrentPageNum = PDPageGetNumber(CurrentPDPage);
        int TotalPage = PDDocGetNumPages(CurrentPDDoc);
        //***** Get Position Word Hilite *************
        PDTextSelect ts;
        if( ASAtomFromString("Text") == AVDocGetSelectionType(CurrentAVDoc) ) {
                 ts = (PDTextSelect)AVDocGetSelection(CurrentAVDoc);
                 if(ts != NULL) {
                         PDTextSelectRangeRec range;
                         PDTextSelectGetRange(ts, 0, &range);
                         idxWord = range.start-1;
                 \mathcal{E}else
                         idxWord=0;
        else
                 idxWord=0;
                              *******************
        \frac{1}{k}range = CurrentPageNum + 1;
        PgressDlg.Create(IDD_PROGRESS, NULL);
```
PgressDlg.SetDlgItemText(IDC\_MSGPATTERN,(LPCTSTR)strTemp),

```
while(CurrentPageNum > -1 && IclPosFound == -1 && ICancelByButton) {
        PDWordFinderAcquireWordList(WordFinder, CurrentPageNum, &winfo,
                                          NULL, NULL, &Count),
        PDWordFinderAcquireWordList(WordFinderUCS, CurrentPageNum, &wInfoUCS,
                                          NULL, NULL, &CountUCS);
        // **** while finding text should getfocus on Cancel button ****
        percent = (i++)*100/range)PgressDlg.SetDlgItemInt(IDC_CURRENT_PAGE, CurrentPageNum + 1, true);
        PgressDlg.m Progress SetPos(percent),
        PgressDig SetDlgItemInt(IDC_PERCENT, percent, true);
        PgressDlg.PeekAndPump(),
        if(PgressDlg.Cancelled())
                 break.
        while(idxWord > -1 && IciPosFound == -1 && !CanceiByButton){
                 //*** Reg Font Encoding *****
                 word = PDWordFinderGetNthWord(WordFinder, idxWord);
                 PDStyle style = PDWordGetNthCharStyle(WordFinder, word, 0);
                 PDFont font = PDStyleGetFont(style);
                 /***** Font Encoding Regconize *******/
                 if(tmpfont!=font) {
                         bool canFind4=false;
                         tmpfont = font;m_fontEnc = RegFont(WordFinder, word, font);
                         if(\overline{m\_fontEnc} == 5)Count = CountUCS;
                         if(m fontEnc==4)
                                  canFind4 = canFindType4(font, pattern);
                         if(!hasAVAlert(font)
                                  &&(m_fontEnc==1 || !canFind4 || m_fontEnc==5)) {
                                  if(userConfirm(m_fontEnc, font))
                                           CancelByButton = false;
                                  else
                                           CancelByButton = true;
                         \left\{ \right.************************
                 if(m_fontEnc==5)
                         word = PDWordFinderGetNthWord(WordFinderUCS, idxWord);
                 //******* Text Extraction and Translate to Thai Text **********
                 strWord = ThaiTextExtract(word, m fontEnc);
                 //******* Find Text from PDWord(i) **********
                 if(pattern.GetAt(0)>0 && pattern.GetAt(1)>0) {
                         //*** Ignor between lower and UPRER ***
                         pattern.MakeUpper();
                         strWord.MakeUpper();
                         IclPosFound = strWord.Find(pattern);
                         if(IcIPosFound > -1) {
                                  NumWord++
                                  NumHilite = NumHilite + PDWordGetLength(word);
                         \lambda\overline{\ }else {
                         IclPosFound = ThaiPatternMatching(pattern, strWord, SubPattern);
                         IclPosFound = pattern.GetLength();
                          if(tclPosFound < pattern.GetLength()){
                                  if(IcIPosFound > 0){
                                           SubPattern=true;
```
NumWord++;

```
NumHilite += PDWordGetLength(word);
                                  pattern = pattern.Right(pattern.GetLength()-
                                                           IclPosFound);
                                  IclPosFound=-1;
                         \}else {
                                  if(SubPattern) {
                                          if(sttWord == "")NumWord++;
                                          else {
                                                  SubPattern=false;
                                                  pattern=strTemp;
                                          \overline{\mathbf{a}}iclPosFound = -1;
                         \mathcal{E}\mathcal{E}else (word = PDWordFinderGetNthWord(WordFinder,
                                                           idxWord-NumWord);
                         NumWord++;
                         NumHilite = NumHilite + PDWordGetLength(word);
                         if(SubPattern)
                                  SubPattern=false;
                \}\}if(SubPattern)
                 idxWord++;
        else {
                idxWord = idxWord - NumWord;
                 if(IcIPosFound == -1)
                         NumWord=0;
                         NumHilite=0;
                         idxWord-;
                }
        \}\mathcal{F}PDWordFinderReleaseWordList(WordFinder, CurrentPageNum);
if( lclPosFound == -1 ) {
        CurrentPageNum--;
        if( CurrentPageNum < 0) {
                 PgressDlg.DestroyWindow();
    ï
                 if(AVAlertConfirm("สิ้นสุดเอกสารแล้ว ท่านด้องการย้อนกลับไปค้นใหม่หรือไม่ ?")) {
                         PgressDlg.Create(IDD_PROGRESS, NULL);
                         PgressDlg.SetDlgItemText(IDC_MSGPATTERN,
                                                           (LPCTSTR)strTemp);
                         CurrentPageNum = TotalPage-1;
                         range = CurrentPageNum + 1;
                         i=1;
                \}if( CurrentPageNum > -1 ){
                 PDWordFinderAcquireWordList(WordFinder, CurrentPageNum,
                                                   &winfo, NULL, NULL, &Count);
                 idxWord=Count-1;
        \}\}
```
 $\}$ 

85

```
if(IcIPosFound != -1){
                 idxWord++;
                 gblThaiTxt.Empty();
                 SubPattern=false;
                 if(m_fontEnc == 5)NumHilite = NumHilite / 2;
                 PgressDlg.DestroyWindow();
                 HiliteText(CurrentPDDoc, CurrentPageNum, word, NumHilite);
        NumWord=0;
        NumHilite=0:
bool ISsaraAum=false;
int CThaiPDF::ThaiPatternMatching(CString Pattern, CString Text, BOOL SubPattern)
         int i,j=0;
        int NumChar=0;
        unsigned char NowChText, NowChPattern;
        i=0:
        while(i<Text.GetLength()) {
                 NowChText = Text. GetAt(i);
                 NowChPattern = Pattern. GetAt(j);
                                                             // Case Text equal ''\0", length is zero
                 if(SubPattern && Text.GetLength()==0)
                          return 0;
                 if(ISsaraAum) {
                          if(NowChText == 0xD2) {
                                   if(NowChPattern==0xD3){
                                            ++;
                                            NowChText=211;
                                            ISsaraAum=false;
                                   \}e se {
                                            i++;
                                            if(i<Text.GetLength())
                                                     NowChText = Text. GetAt(i);
                                            ISsaraAum=false;
                                   \}\}3
                 if(NowChText==0xED){
                          if(NowChPattern==0xD3){
                                    i++;
                                   NowChText=211;
                                    ISsaraAum=true;
                          \mathcal{E}else
                                    ISsaraAum=false;
                  }
                  if( NowChText == NowChPattern)
                          j++else {
                          if(j>0 && !ISsaraAum){
                                    if(NowChText==(unsigned char)Pattern.GetAt(0))
                                            j=1;
                                    else(
                                            if(NowChText != 32)
                                                     j=0;
                                    \mathcal{Y}١
                           if(SubPattern)
                                    return j;
```
 $\rightarrow$ 

 $\{$ 

```
if(j==Pattern.GetLength())
                          return j;
                 i++\mathcal{Y}return j;
int CThaiPDF::RegFontEncode(PDFont font, char buff[])
₹
        char fontName[200]="";
        PDFontGetName(font, fontName, 200);
        CString strFontName=(LPCTSTR)fontName;
        strFontName.MakeUpper();
        int enciDX = PDFontGetEncodingIndex(font)if(-1<enclDX && enclDX<5){
                 if(encIDX==2 &&
                          ((0<strFontName.Find("UPC")) ||
                          (0<strFontName.Find("ANGSANA")) ||
                           (0<strFontName.Find("BROWALLIA")) ||
                          (0<strFontName.Find("CORDIA")) ||<br>(0<strFontName.Find("DILLENIA")) ||
                          (0<strFontName.Find("FIXEDSYS"))||
                          (0<strFontName.Find("MS SANS SERIF")) ||
                          (0<strFontName.Find("SYSTEM")) ) )
                          return 6;
                 else
                          return 2:
        \}ASUns8** EncArray = PDFontAcquireEncodingArray(font);
        if(EncArray!=NULL){
                 CString strEnc; int i=0;
                 i=0strEnc=EncArray[i++];
                 while( !(-1<strEnc.Find("afii")) && i < 256)
                          strEnc=EncArray[i++];
                 if (i<256)
                          return 4;
        \mathcal{E}AVDoc CurrentAVDoc = AVAppGetActiveDoc();
        PDDoc CurrentPDDoc = AVDocGetPDDoc(CurrentAVDoc);
        char creator[200]="", producer[200]="";
        PDDocGetInfo (CurrentPDDoc, "Creator", creator, 200);
        CString strCreator=(LPCTSTR)creator,
        strCreator.MakeUpper();
                                                               ×.
        if(0<strCreator.Find("ADOBE"))
                 return 2;
        ASAtom AtomSubType = PDFontGetSubtype(font);
        CString SubType = (LPCTSTR)ASAtomGetString(AtomSubType);
        PDDocGetInfo (CurrentPDDoc, "Producer", producer, 200);
        CString strProducer=(LPCTSTR)producer,
        strProducer.MakeUpper().
        if(SubType=="TrueType"){
                 if(0<strFontName Find("MSTT")&&0<strProducer.Find("DISTILLER 3"))
                          return 3
                 if( (0<strFontName.Find("UPC")&&0<strProducer.Find("DISTILLER 4")) {{
                 (0<strFontName Find("ANGSANA")&&0<strProducer.Find("DISTILLER 4")) ||
                 (0<strFontName Find("BROWALLIA")&&0<strProducer.Find("DISTILLER 4")) ||
```

```
(0<strFontName.Find("CORDIA")&&0<strProducer.Find("DISTILLER 4")) Il 
                 (0<strFontName Find("DILLENIA")&&0<strProducer.Find("DISTILLER 4")) II
                 (0<strFontName Findf'FlXEDSYS')&&0<strProducer.Find("DISTILLER 4 )) II 
                 (0<strFontName,Find("MS SANS SERIF")&&0<strProduoer.Find("DISTILLER 4")) II
                 (0<strFontName.Find("SYSTEM")&&0<strProducer.Find("DISTILLER 4")) ) 
                          return 5;
         }
        if(SubT ype=="Type1 "){
                 if(0<strFontName. Find ("บPC")&&0<strProducer.Find("DI STILLER 3"))
                          return 3;
                 if(0<strFontName.Find("TTD"))
                          return 4;
        }
        CosObj cosObjFont = PDFontGetCosObj(font);
        CosObj FirstChKey, LastChKey;
        FirstChKey = CosDictGet(cosObjFont,ASAtomFromString("FirstChar"));
        LastChKey = CosDictGet(cosObjFont,ASAtomFromString("LastChar"));
        if (FirstChKey.b == 32 || LastChKey.b == 0 || LastChKey.b == 255)
                 return 2;
        return -1;
}
void CThaiPDF::ToThaiTextNormal(PDWord word)
{
        char buff[200];
        PDWordGetString(word, buff, 200);
        gbIThaiTxt += buff;
}
void CThaiPDF::ToThaiTextType3(PDWord word)
\{ASInt16 len;
        char buff[200];
        PDWordGetString(word, buff, sizeof(buff));
        len = PDWordGetLength(word);
                 bu'ffli] = tblPlus35[(unsigned char)buff|i]];
        gbIThaiTxt +=buff;
}
void CThaiPDF::ToThaiTextType4(PDWord word)
{
        char buff[200];
        int idxCh-0;
        cstring IdxEncoding, strWord, strEnc;
        PDStyle style = PDWordGetNthCharStyle(WordFinder.word, 0);
        PDFont font = PDStyleGetFont(style);
        ASUns8** EncArray = PDFontAcquireEncodingArray(tont),
        PDWordGetString(word, buff, 200);
        strWord = buff; for(idxCh=0;idxCh<strWord.GetLength();idxCh+ + ) {
                 strEnc = EncArray[(unsigned char)buff|idxCh]]
                 if(StrEnc.Left(4)=="afii" II strEnc.Left(2)=="f7")
                          StrWord.SetAt(idxCh, MapGlyphName(StrEnc)),
        >
```

```
gbIThaiTxt += StrWord;
```

```
}
```

```
void CThaiPDF::ToThaiTextType5(PDWord word)
```
#### {

}

{

}

{

```
cstring strWord;
         char buff{200];
         int idxCh;
         PDWordGetString(word, buff, sizeof(buff));
         StrWord = buff;
         cstring strTemp=strWord;
         int i=0;
         for(idxCh=0; idxCh < strTemp.GetLength(); idxCh+=2) {
                  if(strTemp.GetAt(idxCh)==14)
                           strWord.SetAt(i, strTemp.GetAt(idxCh+1) + 160);
                  if( strTemp.GetAt( idxCh )=—9)
                           strWord. SetAt(i, tblF7[(unsigned char)strTemp.GetAt(idxCh+1)]);
                  i++;
         }<br>if(i < strTemp.GetLength())
                  StrWord.SetAt(i, '\0'),
         strWord.Remove('');
         gblThaiTxt.lnsert(gblThaiTxt.GetLength(),(LPCTSTR)strWord);
char CThaiPDF::MapGlyphName(CString EncArrayIDX)
        char ThCode=32, *stopstring;
        EncArrayIDX.TrimRight(';');<br>if(EncArrayIDX.Left(2)=="af') {
                  int ChCode - atoi(EncArraylDX.Right(3)) - 520;
                  ThCode = tblThaiCh[(unsigned char)ChCode];
         ff(EncArraylDX.Left(2)=="f7") {
                  int ChCode = strtoul(EncArrayIDX.Right(2), &stopstring, 16);
                  ThCode = tblF7[(unsigned char)ChCocie];
        }
        return ThCode;
int CThaiPDF::LookFontTbl(char fontNameQ)
         ASPathName PathName;
        char *pDIPath, inBuf[80];
        ASFile DocFile = PDDocGetFile(CurrentPDDoc);
        PathName = ASFileAcquirePathName(DocFile);
        pDiPath = ASFileSysDIPathFromPath(ASGetDefaultFileSys(), PathName, NULL).
         ASFileSysReleasePath(ASGetDefaultFileSys(), PathName);
         GetPrivateProfileString( pDIPath, fontName, "-1", inBuf, 80, "regfont.ini");
        if(inBuf==NULL)
                 return -1;
        return atoi(inBuf);
void CThaiPDF :StoreFontTbl(int ทา_fontEnc. char fontName[])
```
} {

**ASPathName PathName; char ' pDiPath, fontEnc(2];**

```
ASFile DocFile = PDDocGetFile(CurrentPDDoc);
PathName = ASFileAcquirePathName(DocFile);
pDiPath = ASFileSysDIPathFromPath(ASGetDefaultFileSys(), PathName, NULL),
```

```
ASFileSysReleasePath(ASGetDefaultFileSys(), PathName);
          _itoa(m_fontEnc, fontEnc, 10);
         WritePrivateProfileString( pDIPath, fontName, fontEnc, "regfont.ini" ),
          if(m_fontEnc==1 )
                   WritePrivateProfileString( pDIPath, "Encoding", fontEnc, "regfont.ini" );
}
                                                                       \widetilde{\Xi}cstring CThaiPDF::ThaiTextExtract(PDWord word, int fontEncode)
{
          gblThaiTxt.Empty();
         //*** Convert Text from type encoding ***
                   switch (fontEncode) {
                   case 1:
                            break;
                   case 2:
                            ToThaiTextNormal(word);
                            break;
                   case 3:
                            ToThaiT extT ype3(word);
                            break;
                   case 4:
                            T oThaiT extT ype4(word);
                            break;
                   case 5:
                            ToThaiTextType5(word);
                            break;
                   default:
                            T oThaiT extNormal(word);
                   }<br>//***
          if(CancelByButton)
                   gblThaiTxt.Empty();
          return gbIThaiTxt;
}
int CThaiPDF::RegFont(PDWordFinder WordFinder, PDWord word, PDFont font)
{
          CFontRegDIg FontRegdlg;
          char buff[200];
k,
          char fontName[200];
          int ทา_fontEncode;
          PDWordGetString(word, büff, 200);
         PDFontGetName(font, fontName, 200);
          //*****+ Look up Table that store Font Information ******
        m_fontEncode = LookFontTbl(fontName);<br>, if(-1==m_fontEncode) {
                                                       //cann't found info then new Recognize font
÷,
                   m_fontEncode = RegFontEncode(font, buff);
                   if(-1<m_fontEncode)
                            StoreFontTbl(m_fontEncode, fontName);
                   else {
                            PgressDlg.DestroyWindow();
                            cstring strTmp=buff; 4
                            int i=0;
                            PDWord longWord;
                            while(strTmp.GetLength()<10){
                                     longWord = PDWordFinderGetNthWord(WordFinder, i++);
                                     PDWordGetStrmg(longWord, buff, 200);
                                     strTmp=buff;
                            }
```

```
for(i=0;i<strTmp.GetLength();i++){
                                  strTmp.SetAt(i, tblPlus35[(unsigned char)buff[i]]);
                         \}strfontName = fontName;
                         strBuffType2 = buff;
                         strBuffType3 = strTmp;
                         FontRegdlg.DoModal();
                         switch (FontRegdlg.m_intFontType){
                         case 0:
                                  m_fontEncode = 2;
                                  break;
                         case 1:
                                  m_fontEncode = 3;
                                  break;
                         default:
                                  m_{\text{0}} fontEncode = 1;
                         ₹
                          StoreFontTbl(m_fontEncode, fontName);
                         PgressDlg.Create(IDD_PROGRESS, NULL);
                 \{\}return m_fontEncode;
\mathcal{E}\overline{a}bool CThaiPDF::canFindType4(PDFont font, CString pattern)
\{char ch13, ch32;
        int foundCh13=0, foundCh32=0;
        CString IdxEncoding;
        ASUns8** EncArray = PDFontAcquireEncodingArray(font);
        IdxEncoding = EncArray[13];
        ch13 = MapGlyphName(IdxEncoding);
        foundCh13 = pattern.Find(ch13);
        ldxEncoding = EncArray[32]ch32 = MapGlyphName(IdxEncoding);
        foundCh32 = pattern.Find(ch32);
        if(0<foundCh13 || 0<foundCh32)
                 return false;
        return true;
\}bool CThaiPDF::userConfirm(int fontEncode, PDFont font)
\{CString strMessage;
        if(fontEncode==1){
                 PgressDlg.DestroyWindow();
                 strMessage.Empty():
                 strMessage += "แกะกรเข้ารหัสไม่ถูกต้อง ยกเลิกการทำงาน";
                 AVAIert(ALERT STOP, (LPCTSTR)strMessage, "nnas", NULL, NULL, true);
                 return false;
                                                        \lambdaif(fontEncode==4) {
                 PgressDlg.DestroyWindow();
                 CString IdxEncoding;
                 ASUns8** EncArray = PDFontAcquireEncodingArray(font);
                                                                                         \omega = 1IdxEncoding = EncArray[13];
                 char ch13 = MapGlyphName(IdxEncoding);
                 IdxEncoding = EncArray[32];
                 char ch32 = MapGlyphName(IdxEncoding);
                 strMessage.Empty();
```

```
strMessage += "เอกสารเข้ารหัสไม่ถูกต้อง\n"; strMessage += "ไม่สามารถกันตัวอักษร";
                  strMessage += ch13; strMessage += " และ "; strMessage += ch32;
                  strMessage += " ไค้";
                  AVAIert(ALERT_STOP, (LPCTSTR)strMessage, "ดกลา", NULL, NULL, true);
                  return false;
         }
         if(fontEncode==5){
                  PgressDIg.DestroyWindowQ;
                  strMessage. Empty();strMessage += "ไม่พฆการเข้ารหัสข้อความในเอกสารไท";
                  strMessage += "จะใช้การเข้ารหัสตามมาตรฐานยูนิโค๊ดไท";
                  strMessage += "ถ้าเอกสารมีการใช้ข้อความไทยผสมกับข้อความภาษาอังกฤษ ควรแยกกันค้วยการทนวรรค";
                  if(1==AVAIert(ALERT_NOTE, (LPCTSTR)strMessage, "ตกลง", "ยกเลิก", NULL, true)) {
                           PgressDlg.Create(IDD_PROGRESS, NULL);
                           return true;
                 }
                  else
                           return false;
         }
         return true;
}
bool CThaiPDF::hasAVAIert(PDFont font)
{
         char fontName[200];
         int i=0;
         PDFontGetName(font, fontName, 200);
         while(fontList[i]!="NULL"){
                  if(fontList[i] == fontName)return true;
                  i++;
         }
}
         fontListfi] = fontName;
         fontList[i+1] = "NULL";
         return false;
```

```
// ProgressDlg.cpp: implementation of the CprogressDlg class
\prime
```
#include "stdafx.h" #include "ThaiFind.h" #include "ProgressDlg.h" #include "ThaiPDF.h" #include "FindDlg.h"

```
#ifdef_DEBUG
#define new DEBUG_NEW
#undef THIS_FILE
static char THIS_FILE[] = __FILE__;
#endif
```
// CProgressDlg dialog

```
CProgressDlg::CProgressDlg(CWnd* pParent /*=NULL*/)
        : CDialog(CProgressDlg::IDD, pParent)
\{m bCancelled = FALSE;
                      = FALSE;
        m_bModal
        //{{AFX_DATA_INIT(CProgressDlg)
                // NOTE: the ClassWizard will add member initialization here
        //}}AFX_DATA_INIT
```

```
\mathcal{E}
```

```
void CProgressDlg::DoDataExchange(CDataExchange* pDX)
₹
```

```
CDialog::DoDataExchange(pDX);
//{{AFX DATA MAP(CProgressDlg)
DDX_Control(pDX, IDCANCEL, m_btnCancel);
DDX_Control(pDX, IDC_PROGRESS1, m_Progress);
//}}AFX_DATA_MAP
```
}

// CProgressDlg message handlers  $\eta$ BEGIN MESSAGE MAP(CProgressDlg, CDialog) //{{AFX\_MSG\_MAP(CProgressDlg) ON\_WM\_SHOWWINDOW()

```
//}}AFX_MSG_MAP
END MESSAGE MAP()
```

```
BOOL CProgressDlg::OnInitDialog()
```
{

 $\rightarrow$ 

CDialog::OnInitDialog(); m\_Progress.SetRange(0, 100); m\_Progress.SetPos(0);

```
AVDoc CurrentAVDoc = AVAppGetActiveDoc();
PDDoc CurrentPDDoc = AVDocGetPDDoc(CurrentAVDoc);
TotalPage = PDDocGetNumPages(CurrentPDDoc);
```

```
this->SetDlgItemInt(IDC_TOTAL_PAGE, TotalPage, true);
```

```
return TRUE; // return TRUE unless you set the focus to a control
        // EXCEPTION: OCX Property Pages should return FALSE
```

```
void CProgressDlg::Hide()
\{if (!::lsWindow(GetSafeHwnd()))
     return;
   if (IsWindowVisibleQ)
   \{ShowWindow(SW_HIDE);
     ModifyStyle(WS_VISIBLE, 0);
   }
\rightarrowvoid CProgressDlg;:OnCancel()
{
   ทา_bCancelled = TRUE;
   HideQ;
   if (ทา_bModal)
     SendMessage(WM_CLOSE);
   CWnd *pWnd = AfxGetMainWndQ;
   if (pWnd & & ::lsWindow(pWnd->m_hWnd))
     pWnd->SetForegroundWindow();
\}void CProgressDlg::PeekAndPump(BOOL bCancelOnESCkey /*=TRUE*/)
\{if (ทา_bModal && ::GetFocus() != m_hWnd)
     SetFocus();
   MSG msg;
   while (Im_bCancelled && ::PeekMessage(&msg, NULL,0,0,PM_NOREMOVE))
   {
     if (bCancelOnESCkey && (msg.message == WM_CHAR) && (msg.wParam == VK_ESCAPE))
       OnCancel();
     // Cancel button disabled if modal, so we fake it.
     if (m_bModal && (msg.message — WM_LBUTTONUP))
     {
       CRect rect;
       m_btnCancel.GetWindowRect(rect);
       if (rect.PtlnRect(msg.pt))
          OnCancel();
     }
if (!AfxGetApp()->PumpMessage())
     {
       ;:PostQuitMessage(0);
       return;
     }
  }
}
```
// FontRegDlg.cpp: implementation of the CFontRegDlg class  $\prime$ 

#include "stdafx.h" #include "ThaiFind.h"<br>#include "ThaiFind.h"<br>#include "FontRegDlg.h" #include "ThaiPDF.h"

#ifdef\_DEBUG #define new DEBUG\_NEW #undef THIS\_FILE static char THIS\_FILE[] = \_\_FILE\_, #endif

// CFontRegDlg dialog 

CFontRegDlg::CFontRegDlg(CWnd\* pParent /\*=NULL\*/) : CDialog(CFontRegDlg: IDD, pParent)

> //{{AFX\_DATA\_INIT(CFontRegDlg)  $m_{str}$  FontName =  $T("$  $m$ \_intFontType = 0; //}}AFX\_DATA\_INIT

 $\,$ 

₹

 $\}$ 

 $\{$ 

void CFontRegDlg::DoDataExchange(CDataExchange\* pDX)

CDialog::DoDataExchange(pDX); //{{AFX\_DATA\_MAP(CFontRegDlg) DDX\_Text(pDX, IDC\_FONTNAME, m\_strFontName); DDX\_Radio(pDX, IDC\_MESSAGE2, m\_intFontType); //}}AFX\_DATA\_MAP

BEGIN\_MESSAGE\_MAP(CFontRegDlg, CDialog) //{{AFX\_MSG\_MAP(CFontRegDlg) ON BN CLICKED(IDC\_MESSAGE2, OnRegFontType2) ON\_BN\_CLICKED(IDC\_MESSAGE3, OnRegFontType3) //}}AFX\_MSG\_MAP<br>END\_MESSAGE\_MAP()

// CFontRegDlg message handlers

void CFontRegDlg::OnRegFontType2()

```
m_{1}ntFontType = 2;
```
void CFontRegDlg::OnRegFontType3()

 $m_{\text{int}}$ FontType = 3;

 $\overline{\phantom{a}}$ 

 $\{$ 

 $\{$ 

 $\overline{\ }$ 

**BOOL CFontRegDlg::OnlnitDialog()** {

**CThaiPDF thaipdf; CDialog::OnlnitDialog(),**

SetDlgltemText(IDC\_FONTNAME,(LPCTSTR)thaipdf.FontName); **SetDlgltemText(IDC~MESSAGE2,(LPCTSTR)thaipdf.strType2); SetDlgltemText(IDC~MESSAGE3,(LPCTSTR)thaipdf.strType3);**

**return TRUE; // return TRUE unless you set the focus to a control // EXCEPTION; OCX Property Pages should return FALSE**

}

{

**void CFontRegDlg::OnCancel()**

**ทา JntFontType = -1 ;**

**CDialog::OnCancel();**

ź.

 $\sim$  x

 $\mathcal{A}$  .

 $\sim$   $\sim$ 

}

l,

### **ระวิตผู้เฃืยนวิทยานิพนธ**

นายสุรพงษ์ เชาว์เชี่ยวชาญ เกิดที่จังหวัดหนองคาย สำเร็จการสืกษาปริญญาตรี วิศวกรรมคอมพิวเตอร์ คณะวิศวกรรมศาสตร์ มหาวิทยาลัยเกษตรศาสตร์ ในปีการสืกษา 2538 เคยทำงานในตำแหน่งวิศวกรระบบ แผนกคอมพิวเตอร์ บริษัท ยูทีวี จำกัด เข้าศึกษาต่อในหลัก สูตรวิทยาศาสตร์มหาบัณฑิต ที่จุฬาลงกรณ์มหาวิทยาลัย เมื่อ พ.ศ. 2540

![](_page_32_Picture_2.jpeg)